## Представление данных в текстовом формате

Информационные технологии. Лекция 3

### Файл

именованная совокупность любых данных, размещенная на внешнем запоминающем устройстве и хранимая, пересылаемая и обрабатываемая как единое целое.

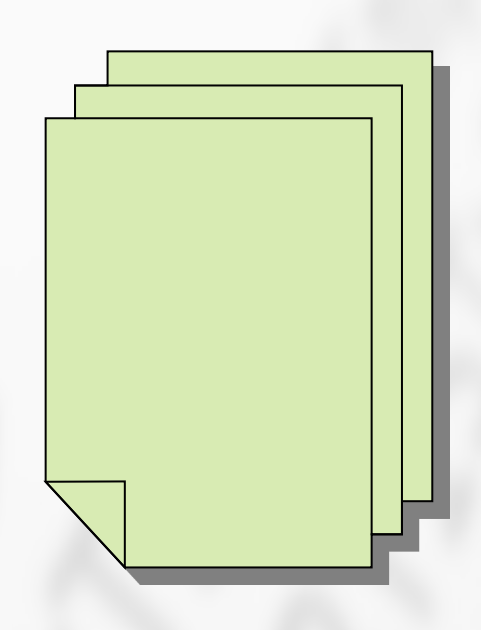

Для операционной системы файл представляет собой последовательность байтов.

#### Формат файла

**Формат файла** – спецификация используемой в файле структуры данных.

**Формат файла** – способ, которым данные организованы в байты.

**Текстовый формат** – представление информации в виде последовательности символов.

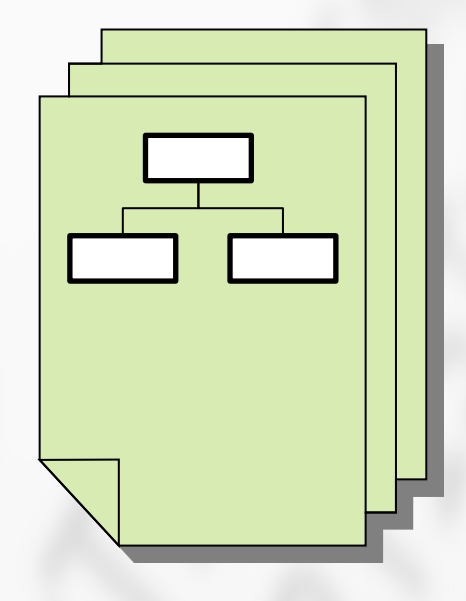

### Пример формата файла

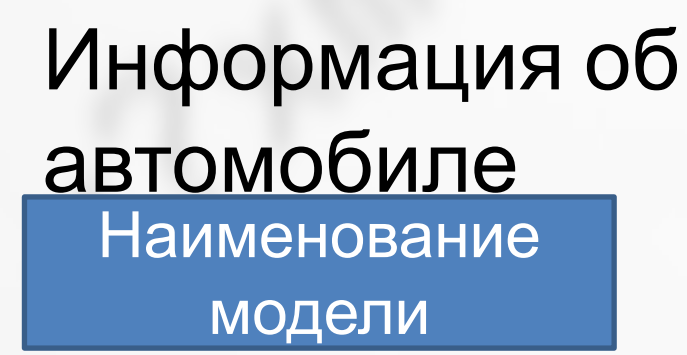

Пробег, км

Год выпуска, год

Char

#### **Unsigned int**

#### **Unsigned int**

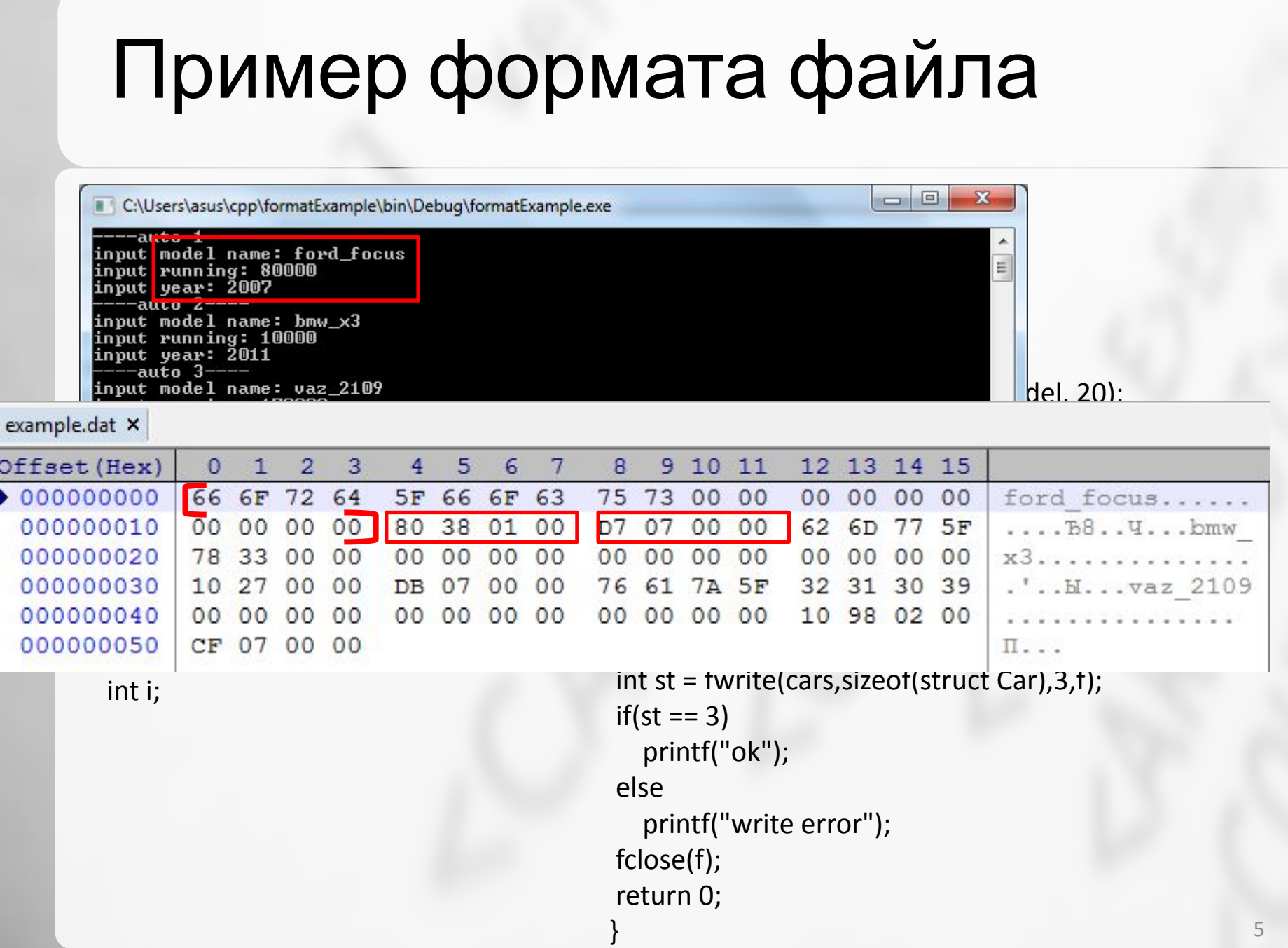

### **TSV/CSV**

Текстовые форматы хранения данных в табличной форме.

CSV - Comma-Separated Values

TSV-Tab-separated values

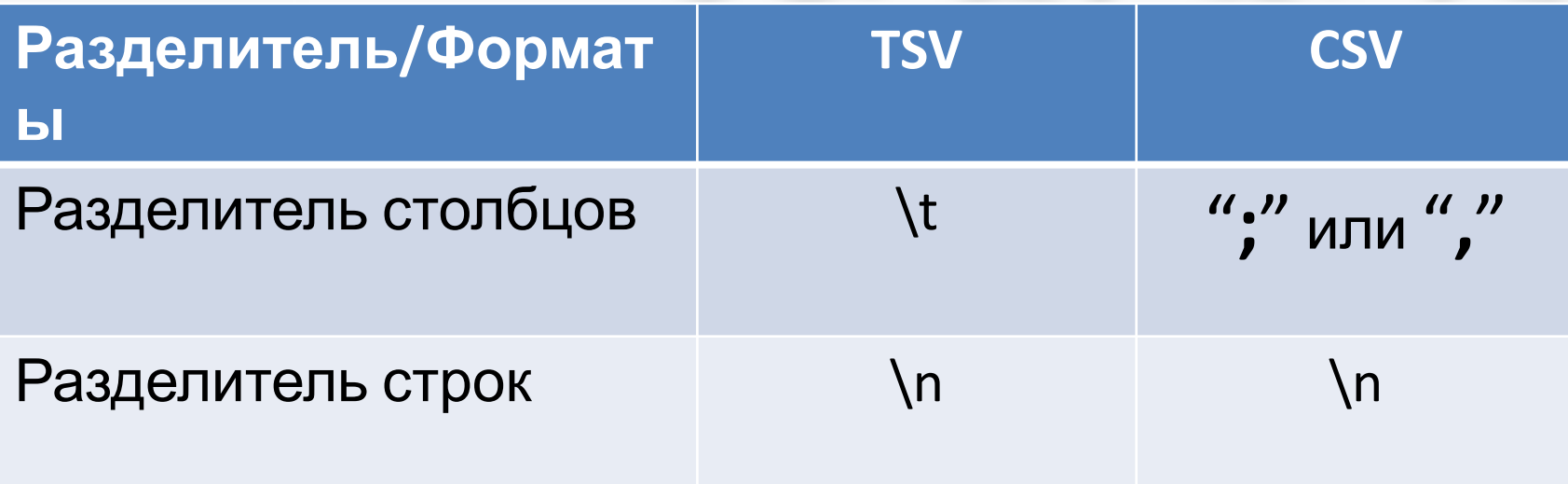

# **XML** это

Extensible Markup Language — расширяемый язык разметки.

1998 год

Ключевые идеи:

- Древовидная структура.  $1.$
- Расширяемость. 2.
- 3. Человекочитаемая форма.
- 4. Открытость.

### Древовидная структура XML

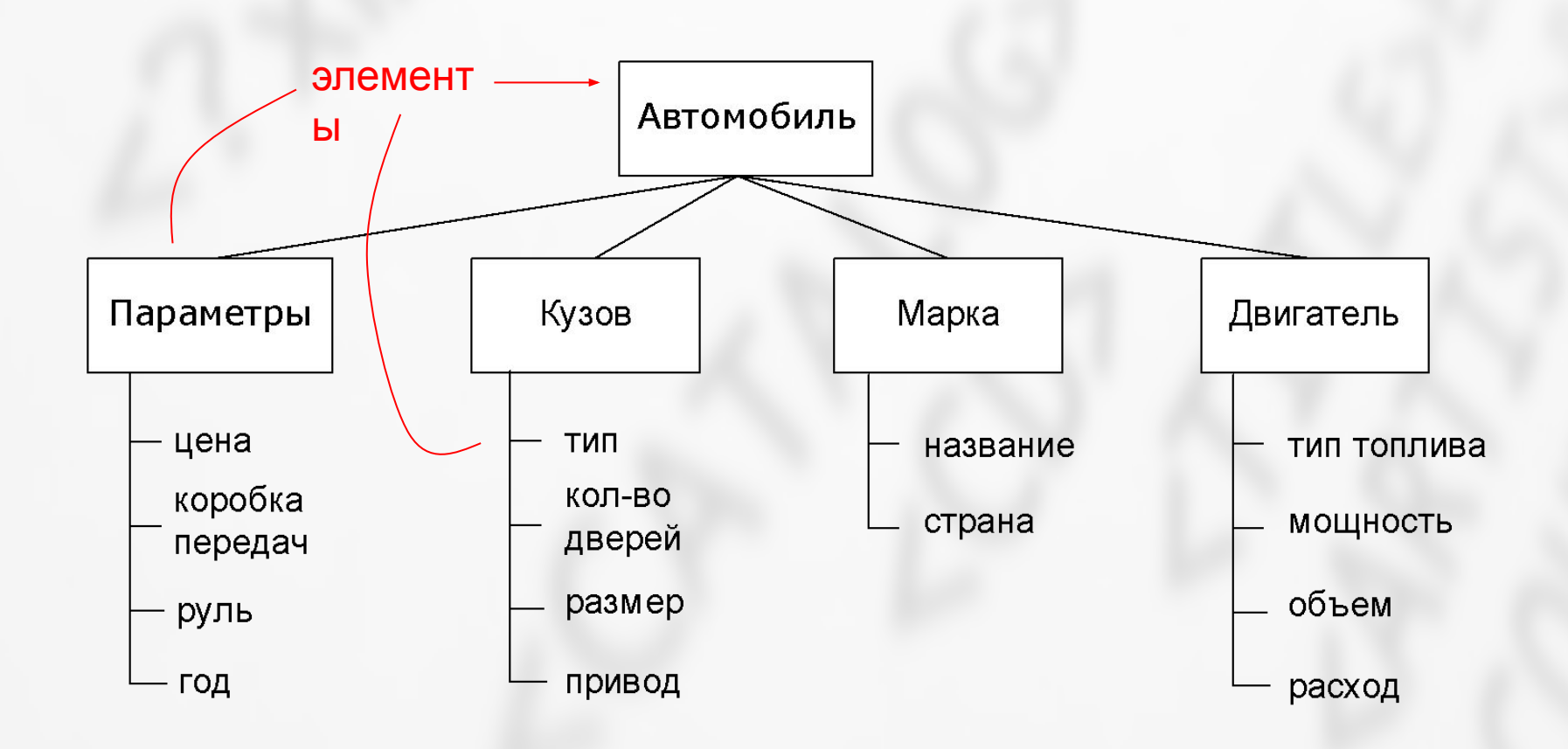

### Синтаксис и семантика

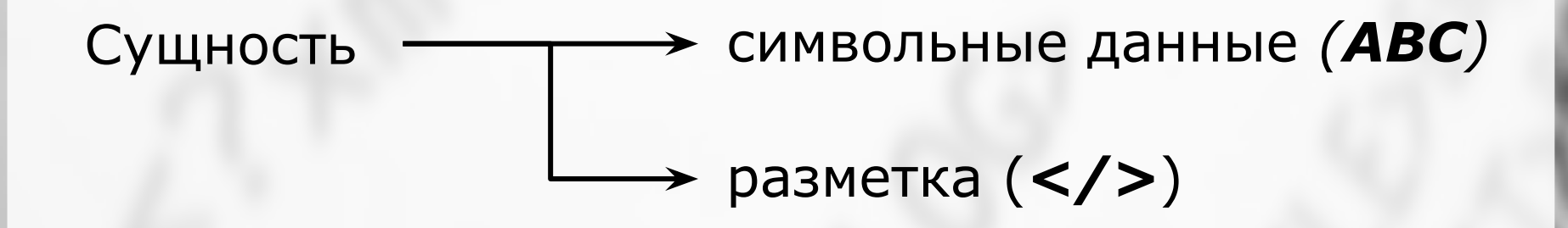

Тэг - обозначает границу элементов  $<$ car> ...  $<$ /car>

Атрибут - характеристика элемента <price  $unit="rb" > 100$  </price>

### Пример XML документа

#### **<car>**

 **<params> <price** unit="rub"**>**500000**</price> <gearbox>**Автомат**</gearbox> <year>**2012**</year> </params> <body> <type>**Универсал**</type>** …

#### **</body>**

#### **<engine>**

…

 **<type>**Бензин**</type> <power** unit="hp">120**</power> </engine> </cars>**

# Пример XML документа

**<recipe** name="хлеб" preptime="5min" cooktime="180min"**> <title>** Сладкий хлеб **</title>**

**<composition>**

**<ingredient** amount="3" unit="стакан"**>**Мука**</ingredient> <ingredient** amount="0.25"unit="грамм"**>**

Дрожжи**</ingredient>**

**<ingredient** amount="1.5" unit="стакан"**>**Вода**</ingredient>**

**</composition>**

**<instructions>**

**<step>** Смешать все ингредиенты и тщательно замесить. **</step> <step>** Закрыть тканью и оставить на один час в тёплом помещении. **</step>**

*<!-- <step> Почитать вчерашнюю газету. </step> - это сомнительный шаг... –*

**<step>** Замесить ещё раз, положить на противень и поставить в духовку.

**</step> </instructions>**

**</recipe>**

# Где используется XML?

#### Интернет

Например, текущий курс валют ЦБ РФ: http://www.cbr.ru/scripts/XML\_daily.asp?date req=05/03/2016

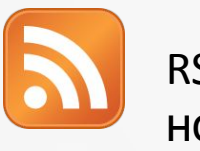

RSS – ленты новостей

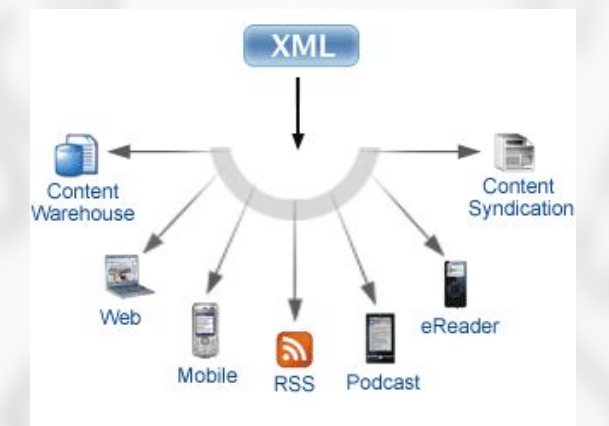

#### Форматы файлов

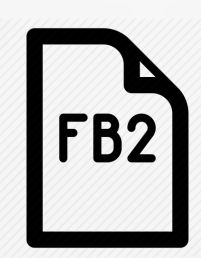

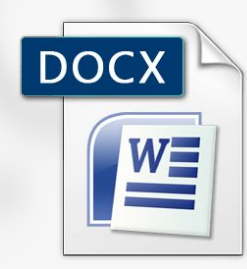

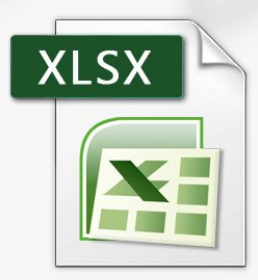

# JSON это

*Java Script Object Notation* текстовый формат обмена данными

#### Для кодирования используются:

```
1) ключ: значение
```
}

*2) [значение1, значение2, …, значениеN]*

```
{ 
"firstName": "Иван",
"lastName": "Иванов",
"address": 
{ 
  "streetAddress": "Московское ш., 101, кв.101",
  "city": "Ленинград", 
  "postalCode": 101101
},
 "phoneNumbers": [ "812 123-1234", "916 123-4567" ]
```
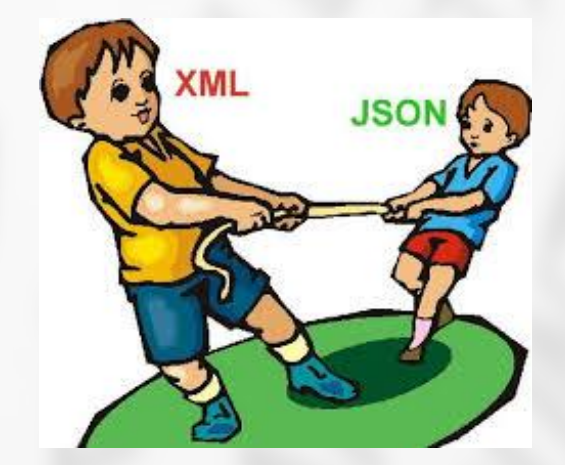